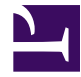

## **RatingResultsTable**

```
/**
 * Rating Results Table
 *
 * @param str $type - report type being run
 * @param uri $uri - base uri (default: page.uri)
 * @param map $params - query params to preserve
 * @param str $query - query to execute
 * @param str $constraint - query constraints (default: nil)
 * @param num $total - total report size
 * @param str $default - default sort (default: nil)
 * @param num $perPage - results per page (default: 30)
 */
var reportType = $type;
var uri = $uri ?? page.uri;
var params = $params;
var searchQuery = $query;
var searchConstraint = $constraint;
var queryTotal = $total;
var defaultSort = $default;
var resultsPerPage = $perPage ?? 30;
// compute the page
var currentPage = request.argv, page ?? 1;if (currentPage < 1) {
    let currentPage = 1;
}
var currentSort =     request.args.sortBy ?? defaultSort;
// fetch the results
var queryResults = wiki.getsearch{
    query: searchQuery,
    offset: (currentPage - 1) * resultsPerPage,
    max: resultsPerPage,
    sortBy: currentSort,
    constraint: searchConstraint
};
var queryCount = #queryResults;
// Paging
Template("MindTouch/Reports/Controls/SearchPaging", {
```

```
uri: uri,
    params: params,
    total: queryTotal,
    perPage: resultsPerPage,
    showingKey: "MindTouch.ContentAnalytics." .. reportType .. ".results"
});
// computed page statistics
var aggregateScore = 0;
var aggregateTrendscore = 0;
<table class=("table mt-report-results" .. (queryTotal == 0 ? " ui-no-res
    Template('MindTouch/Controls/TableSortHeading', {
        uri: uri,
        params: params,
        columns: [
            {width: "", label: wiki.localize("MindTouch.Reports.data.titl
            {width: "10", label: wiki.localize("MindTouch.Reports.data.ra
            {width: "10", label: wiki.localize("MindTouch.Reports.data.vo
            {width: "50", label: wiki.localize("MindTouch.Reports.data.da
            {
                width: "30",
                sortclass: "views",
                label: wiki.localize("MindTouch.Reports.data.views")
            },
            {
                width: "30",
                sortclass: "edits",
                label: wiki.localize("MindTouch.Reports.data.edits")
            },
            {
                width: "30",
                sortclass: "comments",
                label: wiki.localize("MindTouch.Reports.data.comments")
            }
        \frac{1}{2},
        default: defaultSort,
        enabled: (queryCount > 0)
    });
    if (queryCount < 1) {
        <tr>
            <td colspan="7">
                wiki.localize("MindTouch.Reports.data.empty")
```

```
\langle/td>
    \langle/tr>
}
foreach (var queryResult in queryResults) {
    // skip empty results
    if (!#queryResult) {
        continue;
    }
    // compute page statistics
    let aggregateScore += num.cast(queryResult.rating.score ?? 0);
    let aggregateTrendscore += num.cast(queryResult.rating.trendscore
    \text{str class} = ("row" ... ( count % 2))Template("MindTouch/Reports/Controls/TableCellPage", {
            page: queryResult,
            class: "col-0"
        });
        <td class="col-1 data-type-numeric">
             if ((queryResult.rating.count > 0) && (queryResult.rating
                 <span class=("trending trending-" .. (queryResult.rat
                     num.round(queryResult.rating.score * 100) .. "%";
                 </span>
             } else {
                 "--";
             }
        \langle t \rangle<td class="col-2 data-type-numeric">
             queryResult.rating.count;
        \langle/td>
        <td class="col-3 data-type-numeric">
             Template("MindTouch/Controls/DateTime", [queryResult.date
        \langle/td>
        <td class="col-4 data-type-numeric">queryResult.viewcount</td>
        <td class="col-5 data-type-numeric">queryResult.revision</td>
        <td class="col-6 data-type-numeric">
             <a href=(queryResult.uri .. "#comments")>#queryResult.comments</a>
        \langle/td>
    \langle/tr>
}
// computed information if results are found
if (queryCount > 0) {
```

```
<tr class="summary">
            <td class="col-0">&nbsp;</td>
            <td class="col-1">
                <dl><dt>"Score:"</dt>
                    <dd>num.round(aggregateScore / queryCount * 100); "%"
                     <dt>"Trend:"</dt>
                     <dd>num.round(aggregateTrendscore / queryCount * 100)
                \langle dl>
            \langle/td>
            <td class="col-2">&nbsp;</td>
            <td class="col-3">&nbsp;</td>
            <td class="col-4">&nbsp;</td>
            <td class="col-5">&nbsp;</td>
            <td class="col-6">&nbsp;</td>
        \langle/tr>
    }
</table>
// Paging
Template("MindTouch/Reports/Controls/SearchPaging", {
    uri: uri,
    params: params,
    total: queryTotal,
    perPage: resultsPerPage,
    showingKey: "MindTouch.ContentAnalytics." .. reportType .. ".results"
});
```